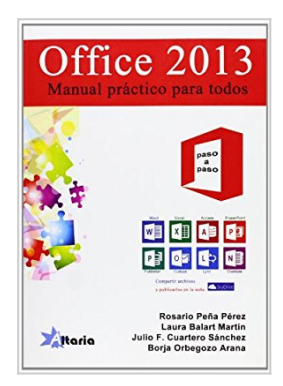

## **Paso a paso Office 2013: manual práctico para todos**

From Editorial Altaria

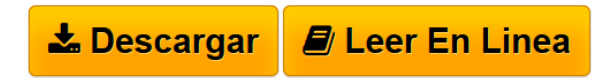

**Paso a paso Office 2013: manual práctico para todos** From Editorial Altaria

**[Descargar](http://bookspoes.club/es/read.php?id=849400929X&src=fbs)** [Paso a paso Office 2013: manual práctico para todos ...pdf](http://bookspoes.club/es/read.php?id=849400929X&src=fbs)

**[Leer en linea](http://bookspoes.club/es/read.php?id=849400929X&src=fbs)** [Paso a paso Office 2013: manual práctico para todos ...pdf](http://bookspoes.club/es/read.php?id=849400929X&src=fbs)

# **Paso a paso Office 2013: manual práctico para todos**

From Editorial Altaria

**Paso a paso Office 2013: manual práctico para todos** From Editorial Altaria

### **Descargar y leer en línea Paso a paso Office 2013: manual práctico para todos From Editorial Altaria**

#### Binding: Paperback

Download and Read Online Paso a paso Office 2013: manual práctico para todos From Editorial Altaria #C4B9T5R1GWK

Leer Paso a paso Office 2013: manual práctico para todos by From Editorial Altaria para ebook en líneaPaso a paso Office 2013: manual práctico para todos by From Editorial Altaria Descarga gratuita de PDF, libros de audio, libros para leer, buenos libros para leer, libros baratos, libros buenos, libros en línea, libros en línea, reseñas de libros epub, leer libros en línea, libros para leer en línea, biblioteca en línea, greatbooks para leer, PDF Mejores libros para leer, libros superiores para leer libros Paso a paso Office 2013: manual práctico para todos by From Editorial Altaria para leer en línea.Online Paso a paso Office 2013: manual práctico para todos by From Editorial Altaria ebook PDF descargarPaso a paso Office 2013: manual práctico para todos by From Editorial Altaria DocPaso a paso Office 2013: manual práctico para todos by From Editorial Altaria MobipocketPaso a paso Office 2013: manual práctico para todos by From Editorial Altaria EPub

#### **C4B9T5R1GWKC4B9T5R1GWKC4B9T5R1GWK**